# LTMY62 测控模块全能超越者

LTM8662实现了 ITU总线与 1-wire总线的统一,可同时处理 ITU总线和 1-wire总线产 品信息,综合了长英科技LTM2000系列模块的全部功能,是产品设计的智慧盒,是工程施工 的百宝箱。

LTM8662 是采集信息送往上位机及控制信息发送到 ITU的枢纽, LTM8662自动根据所监 测到第一个数字化传感器及单元类型确定通道的总线类型是 ITU Bus 还是 1-wire Bus。可 支持 8路总共 64个各种"ITU& 1-wire总线"产品,每路最多可接 32个 ITU或 1-wire产 品。

#### LTM8662 的功能相当于 LTM8300和 LTM8660的功能组和、增强。

## 【功能简介】

- Ø 最多可支持 64路单温度的测量
- Ø (配合 LTMBEX系列数字温度传感器)
- Ø 最多可支持 64路 CO2测量
- Ø (配合 LTMSBOB-CO2)
- Ø 最多可支持 64 路温湿测量 (配合

#### LTM8901)

- Ø 最多可支持 64路 K型热电偶输入 (配合 LTM9902)
- Ø 最多可支持 128路模拟量输入 (配合 LTM9911)
- Ø 最多可支持 512路光隔离开关量输入 (配合 LTM9904)
- Ø 最多可支持 512路继电器输出控制 (配合 LTM9905)
- Ø 支持以上参量的任意配置组合

## 【系统优点】

- Ø 系统结构简单,施工方便,维护简单。
- Ø 支持各种功能模块的任意组合、搭配,系统易扩展性突出。
- Ø 设备总线上全数字信号传输,提高数据传输质量和抗干扰能力。
- Ø 各功能模块之间采用数字信号传输,只需要一条 3芯线,就可以连接各种传感器及 功能模块。
- Ø 各种的软件开发支持: 免费测试程序、DLL动态链接库、VB\VQL/BM EWF发例程、 各种组态软件支持,更可以为您定制各种监控软件。

## 【接线端子定义】

(同LTM8002见《LTM8000系列模块用户手册》P29)

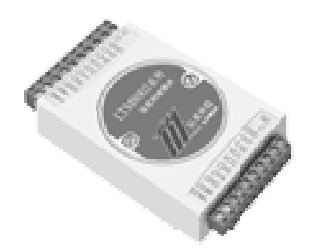

## 【LTM2662与数字化传感器及单元间的连接】

LTMS62 自动根据所监测到第一个数字化传感器及单元类型确定通道的总线类型是 ITU  $B$ us 还是 1-wire  $B$ us

- 同 1-WIEBLS(一线总线) 连接时同 LTM3300一样《 LTM3000系列模块用户手册》 p34。
- 同 1-wire Bus 连接是同 LTM660一样。

# 【可配接的 1-wire Bus产品】

## LTMBE7X 数字化温度传感器

- Ø 测量温度范围-55°C+125°C, 在-10+85°C范围内精度为+05°C
- Ø 现场温度直接以"1-wirebus(一线总线)"的数字方式传输,大大减少了系统的 电缆数,提高了系统的稳定性和抗干扰性。

## LTMBROB.CO2 CO2/温度传感器

- Ø 分散红外光原理 (NDR CO2传感器,散射或流过方式测量
- Ø 量程: 0-200pm 可订制 0-5000pm
- Ø 精度: ± 40 ppm+ 读数的 3%
- Ø 稳定性: 漂移 <2%(15年)
- Ø 校准周期:无
- $\emptyset$  响应时间: < 60\$ 达到变化的 90%
- Ø 工作环境: O50℃, O-95%H(无凝结)
- Ø 输出形式: 1-wire Bus
- Ø 电源供电: 24AD隔离供电

### 【可配接的 ITU Bus产品】

LTM9901 壁挂式温湿度一体探头

- Ø 工作温度范围: 25℃~+60℃
- Ø 外型尺寸: 70×50×25(mm
- Ø 接线方式: 螺旋端子
- Ø 湿度测量量程: 1%~99%RH 湿度测量精度: +3.0%RH
- Ø 回差: +20%RH(典型值) 年漂移: +05%RH(典型值)
- $\emptyset$  响应时间: 5s(典型值)
- Ø 温度测量分辨率: OC625℃ 温度测量精度: ±O5℃

Ø 可选烧结铜封装 LTMBOIE

#### LTM9902B K型热电偶测量 ITU

Ø K型热电偶输入,分辨率为: O25℃,量程 O~1023℃

## LTM8904 8路光电隔离型开关量输入 ITU

Ø 8路光电隔离输入 (可输入干接点); "T输入电平: 18-24LCG "OT输入电平: < 1.5LDC 隔离电压 1000LDC 模块工作电源+24LDC/20MA

LTM9905 8路光电隔离型开关量输出 ITU

Ø 8 路继电器输出(常开型);触点容量 2201/5A、30100/5A;模块工作电源  $+24$ DD $760$ ma

LTM8906 4路光电隔离输入, 4路继电器输出 ITU

 $\alpha$  4路光电隔离输入(可输入干接点); "1"输入电平: 18-24 $\Omega$ C; "O"输入电平: < 1.5LDC;隔离电压 100DLDC; 4路继电器输出(常开型); 触点容量: 220/5A 30JDC/5A; 模块工作电源: +24JDC/30mA

## LTM9911 光电隔离型 4通道标准模拟量 (O~5W4~20mA)输入 ITU

Ø 三端隔离设计,现场使用安全可靠

## 【系统结构简图】

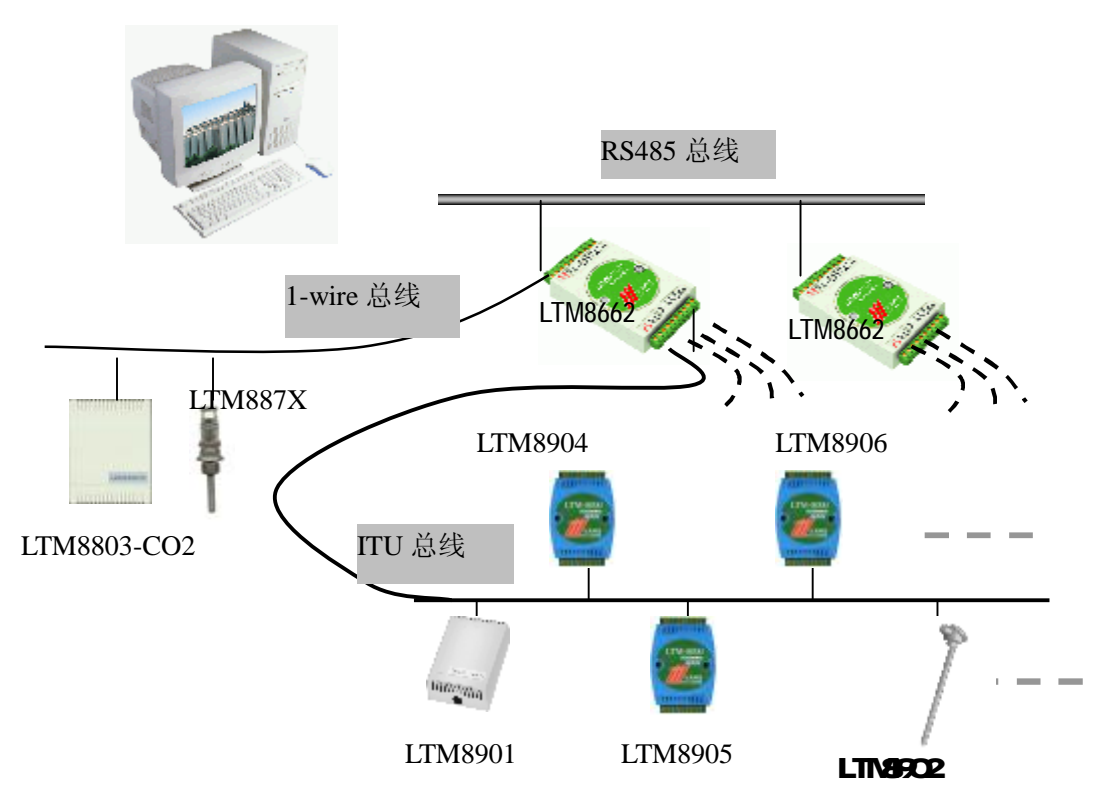

# 【LTM8662/3新增命令及变动】

LTM8662 的功能相当于 LTM8300和 LTM8660的功能组和、增强。主要变化如下:

Ø 在读取数据(#AAN #AAB、读 id(&AAN) 和读编号(\*AAN)的返回数据的最后(ODH) 后面增加了一个字节的校验和.提高了通讯协议的可靠性。

Ø 增加了少量与ITU类型、地址相关的指令。另有少量返回数据含义有变化。 详细解释如下:

## 【增加了校验和字节的指令说明及实例】

#### 读数据的指令 #AAB

例: 使用 8662 模块地址为 00 3个 8901

发送:#008

使用串口程序接受到的十六进制数据:

3E 30 30 00 03 01 18 54 21 01 19 51 21 01 19 4F 21 0D 52

按照顺序: 3E 是 > 的 ASCI 码

30 30 是 00的 ASCI 码

**① ① 8** 是 数据数量 代表 3个 8901

OI 18 54 21 01 19 51 21 01 19 4 21 每四个字节代表一个 8901 的

数据

**①**回车符的 ASCI 码

52 校验和

# 3E+ 30+ 30+ 00+ 03+ 01+ 18+ 54+ 21+ 01+ 19+ 51+ 21+ 01+ 19+ 4F+ 21+ 0D  $=$   $\Omega$  5<sup>2</sup>

取后两位 52

#### 读编号的指令 \*AAN

例: 使用 8662 模块地址为 00 3个 8901,8901在 0通道上

发送: \*000

使用串口程序接受到的十六进制数据:

#### 3E 30 30 00 03 **00 01 02 0D B1**

按照顺序: 3E 是 > 的 ASCI 码

## 30 30 是 00的 ASCI 码

**① 03** 是 数据数量 代表 3个 8901

00 01 02 代表三个传感器的编号

**①**回车符的 ASCI 码

**B1** 校验和

### $3.33 \oplus 30.00 + 0.00 + 0.00 + 0.00 = 81$

## 指定通道 id的指令 &AAN

使用 8662 模块地址为 00 2个 18b20

## 发送: 8008

使用串口程序接受到的十六进制数据:

#### 3E 30 30 00 02 28 C1 37 66 00 00 00 FA 28 87 46 66 00 00 00 9D 0D 25

按照顺序:3E 是 > 的 ASCII 码

30 30 是 00 的 ASCII 码

00 02 是 数据数量 代表 2 个 18b20

#### 28 C1 37 66 CD CD CD FA 28 87 46 66 CD CD CD \$元两个 18b20的 id号

0D 回车符的 ASCII 码

#### **25** 校验和

3E +30+ 30+ 00+ 02+ 28+ C1+ 37+ 66+ 00+ 00+ 00+ FA+ 28+ 87+ 46+ 66+ 00+ 00+ 00+ 9D+  $OD = 05 25$ 

取后两位 25

## 【LTM2662/3新增命令及变动"及实例】

1. &AAN读取 ID编号命令:

与 LTME60/8002相同,均为 8个字节, 其含义为:

### D0—D1—D2—D3……D7

其中: DO为: ITU的类型码

 $DI:$   $\forall$   $I$   $T$ U的版本号: HL

例: 52H, 版本为: V5.2

 $D2\pi$ : ITU的偏移量, 不支持的 ITU此值为: FFH

现在仅 LTM9901 支持此功能, 为湿度偏移量

D2取值范围: CD-CH

其中: 00-07H表示: +0+15%RH

#### OBH 表示: +OVGH

#### 09-0H表示: -1~ -15%RH

DB-D7 均为 CDH

#### 实例: 发送读全部通道 id 指令 &AAB

现在系统中, 在 O通道有 3个老版 8901, 在 6通道有 1个新版 8901

发送: 8008

使用串口程序接受到的十六进制数据:

# 3E 30 30 00 04 01 41 FF 00 00 00 00 00 01 41 FF 00 00 00 00 00 01 41 FF 00 00 00 00 00 01 63 00 00 00 00 00 00 0D D6

数据中有下划线的部分是4个85O1的id,取第一个,和最后一个数据作对比,这两个数据 分别是旧版,和新版的8901

### **01 41 FF ①①①①①①** (4.1版 LTM9901)

01 63 00 00 00 00 00 00 (6.3 版 LTM8901)

第一个字节是 OI 是 ITU的类型码

第二个字节分别是 41,63代表版本号,41 就是 v4 1,63就是 v6 3

第三个字节分别是 FF, CO代表湿度漂移量, FF 代表不支持, CO代表漂移量为 CAGH

详细语法见:《LTMEOD系列模块用户手册》P23

2. SAAT 读取各通道总线类型命令

用于读取 LTM8662/LTM8663模块的各通道所接总线类型,是 1-wire Bus,还是 ITU Bus. LTM862 自动根据所监测到第一个数字化传感器及单元类型确定通道的总线类型是 ITU

# $B_5$   $\overline{W}$   $\overline{B}$  1-wire  $B_5$ .

应答: **! IH IL DH DL OKD** 

其中: IH IL DH DL 均为 ASCII 字符表示的 16进制数。

IH与 IL一起表示: G-7~G-D中哪些是 ITU Bus

某位=1, 是 ITU Bus;

某位=Q 非 ITU Bus;

 $D$ H $\ni$  D.  $\neg$   $\pm$   $\frac{1}{2}$   $\frac{1}{2}$ 

某位=1, 是 1-wire  $\mathbf{B}$ s

某位=O 无 1-wire Bus

例: ! 3403 0CD

IH="3", IL ="4", 表示的 16进制数为: 34 H

DH = "O", D. = "3" 表示的 16讲制数为: 03 H

 $34H \longrightarrow$  B7 6 5 4 3 2 1 B0 0 0 1 1 0 1 0 0 位信息

$$
3 \qquad \qquad 4
$$

即: G-2 4 5是 ITU Bus。

03H B7 6 5 4 3 2 1 B0 0 0 1 1 0 1 0 0 0 3 位信息

即: G-D G-II 是 1-wire Bus

#### 实例: \$44T读取各通道传感器类型命令

系统中有 3个 8901, 2个 18b20

发送: \$00T

使用串口程序接受到的 ASCI 数据: ! CD OI 4D

! 表示命令有效

00,表示模块地址为 00

第三个字节 OI 表示有 ITU产品的通道, O为高位, 1为低位

把 Q 1 ( 10进制) 分别换算成 4位的 2进制数

# 0000 0001

0 1

分别代表从 C+7到 C+O 即在 O通道上有 ITU传感器

第四个字节 40表示有 1 wire 产品的通道, 4为高位, O为低位 把 40(10进制) 分别换算成 4位的 2进制数

## 0100 0000

4 0

分别代表从 G+7到 G+D 即在 O通道上有 1 wire传感器

#### 3 @AA CH ID1 ID2 FUNC DN DL OD ITU单元设定命令

其中: 命令字符均为 ASCII 字符

**CH** —通道号, 取值范围: "O"~"7";

## 应答: ! AA ①

IDI, ID2 —— 某通道的 ITU地址高位及低位

## **ⅠDI** —— 取值范围: "O" ~ "3";

## ID2 —— 取值范围: "O"~"9"

**FUNC** —— 功能命令符 取值范围: "1", "2"

其中: "1"—— 为修改 ITU地址命令

"2"—— 修改 ITU偏移量命令

DH DL —— 数据字节高位与低位, 其内容与 FUNC命令相关。

"1" ——修改 ITU地址命令

只有部分 ITU支持修改地址命令

如: LTM990M52版本,LTM9902A2O版本等,最新信息请与长英公司联系或访问公司网 站: [www.lance-cn.com](http://www.lance-cn.com)

此时 DH -- 取值范围为: "O" ~ "3";

—— <br>**□\_** —— 取值范围为: "♂ ~"9';

某一通道 ITU地址范围为 〇-31, 所选 DH与 口 不可超过此范围

DH — DL 为此地 ITU 的新地址

" $2$ " —— 修改 ITU偏移量命令

目前仅有 LTM990N52支持对其湿度偏移量进行设定。

- 其中 DH -- 取值范围: "A", "F"
	- $\blacksquare$  —— 取值范围: "ぴ —— "15"
	- $\mathbf{D}$ H = " $\mathbf{A}$ " 时, 表示偏移量 $\mathbf{D}$  为正值;
	- $D$ H = "F"时,表示偏移量 $D$  为负值:

实例:**@ AA CH ID1 ID2 FUNC DN DL OD ITU** 通道多功能输出 本指令可以改新版的 8901 的编号和偏移量 在系统的 ch6 上有一个新版 8901,编号为 00,我们给改为 05 发送:@00600105 接受到:!00 表示成功 命令解释 @ 00 6 00 1 05 00 代表模块地址 6 代表通道号 00 代表需要修改编号的 8901 1代表修改编号(2代表修改偏移量)

05 代表新的编号

# 4 / <u>AA CH ID1 ID2 DH DL</u> OXOD

LTM9905/LTM9906输出命令与 LTM8660相同。

详细语法见: 《LTN8000系列模块用户手册》P45

5. 在使用读配置指令中\$AA2 中, 返回的数据是格式是 !AATTCCFF (cr), 最后一位 FF 代 表数据传送格式, 02H 代表 16 进制树、无校验 , 8662 的 FF 是 00H

6、故障分析: 8662 读取 8901D 时,如果一切接线均正常,并且测试软件能看到 8662, 但看 不到 8901D, 同时 8901D 自身的显示屏上能看到温湿度数据, 需将系统断电后, 打开 8901D 盒盖,按照说明书所述,将 8901D 工作模式转为联网模式;

7、使用提示:8662 的单个通道连接多个 8901 或 8901D 时,需根据 8662 说明书所述事先将 8901 或 8901D 的地址区分后,再联网使用。